#### **Материально-техническое оснащение образовательного процесса** МОАУ СОШ № 2 с. Исянгулово

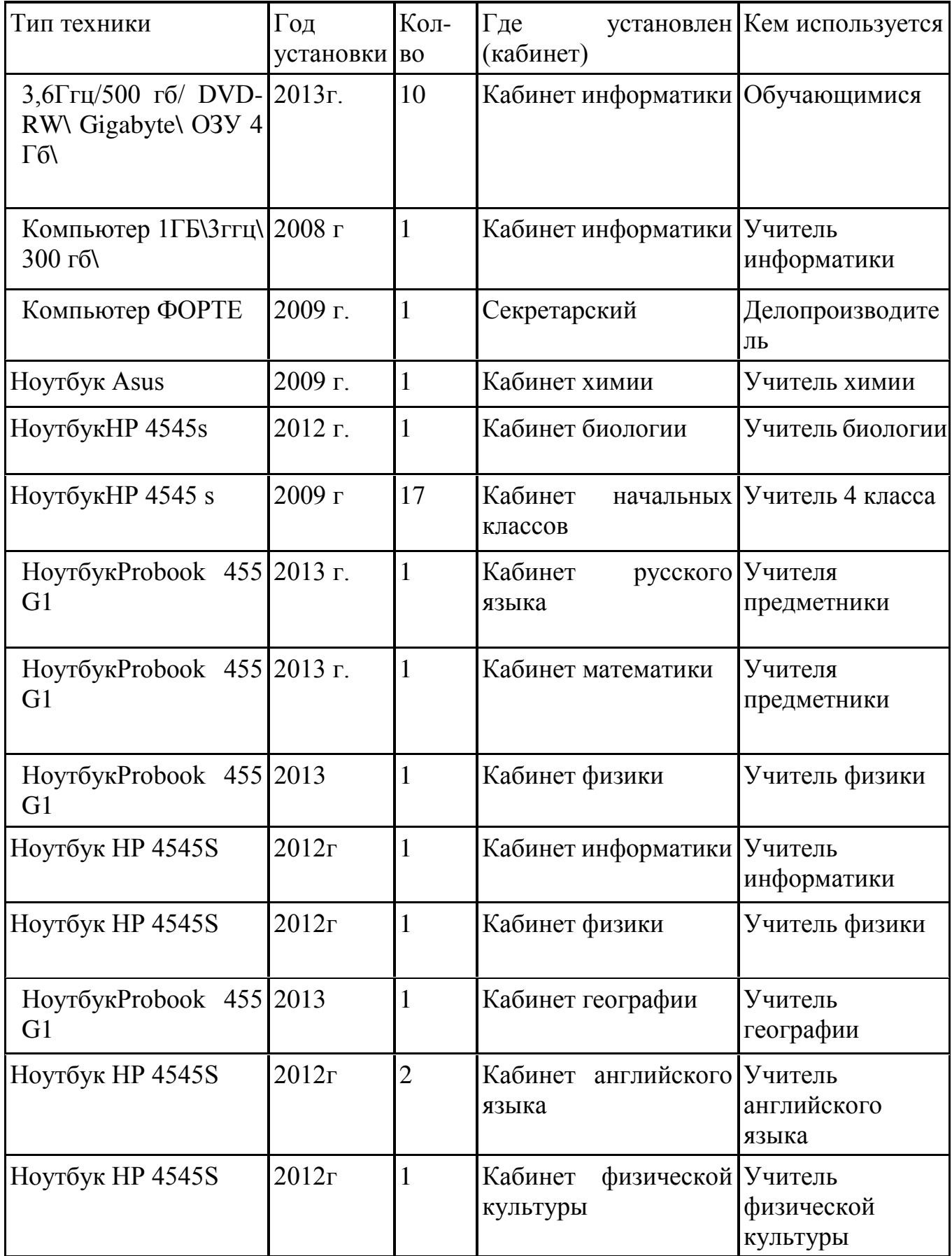

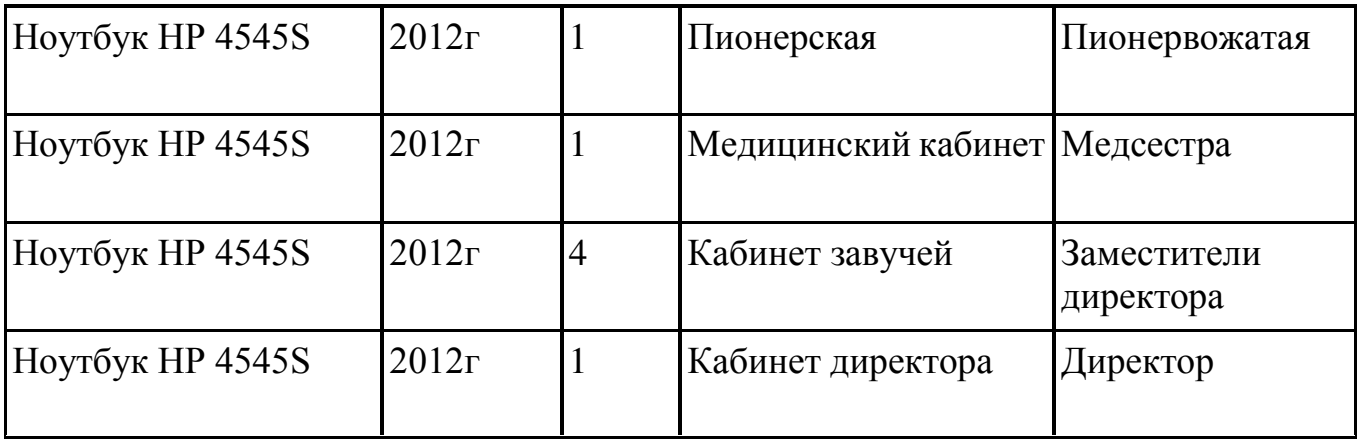

#### **Другие средства ТСО**

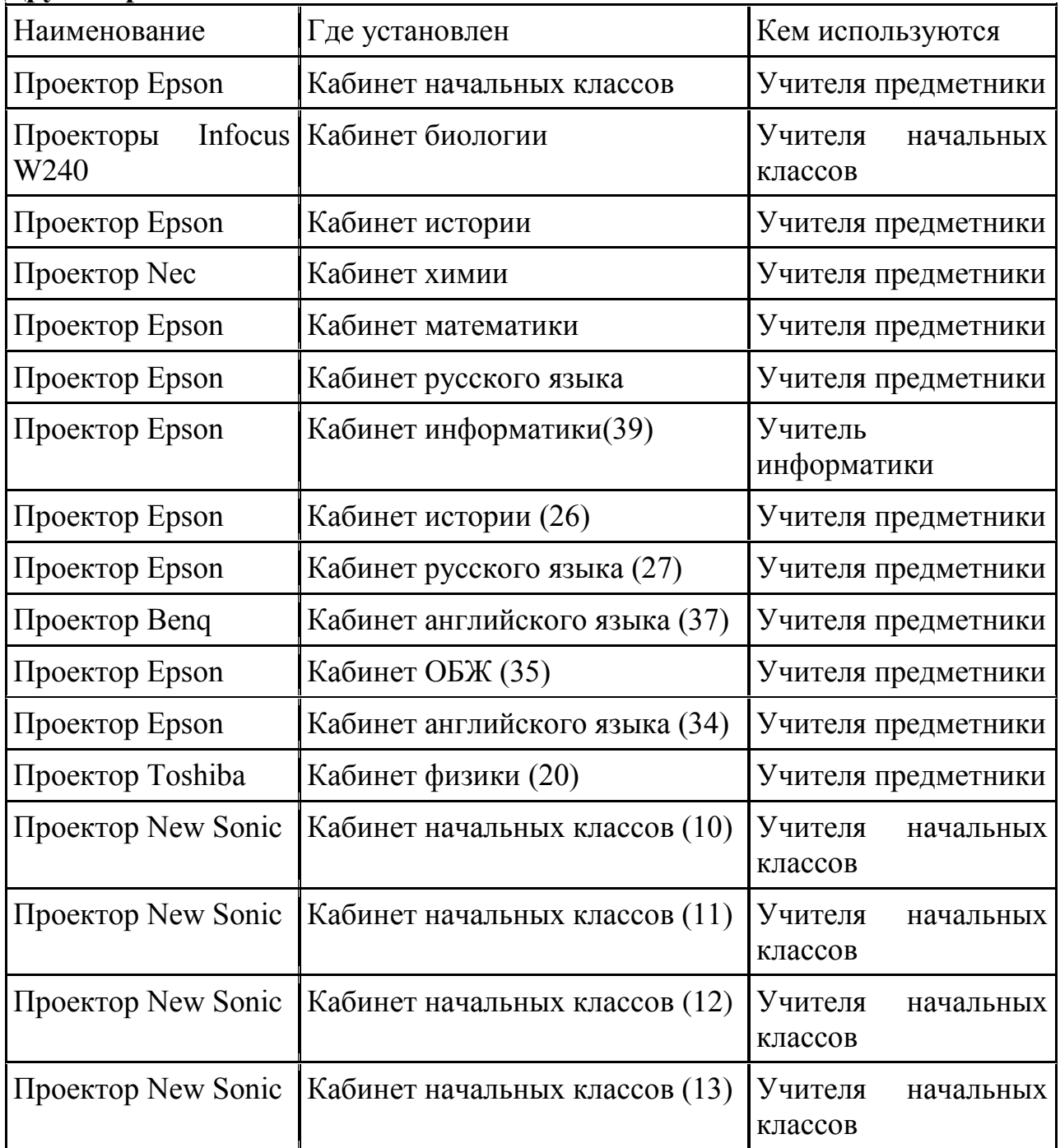

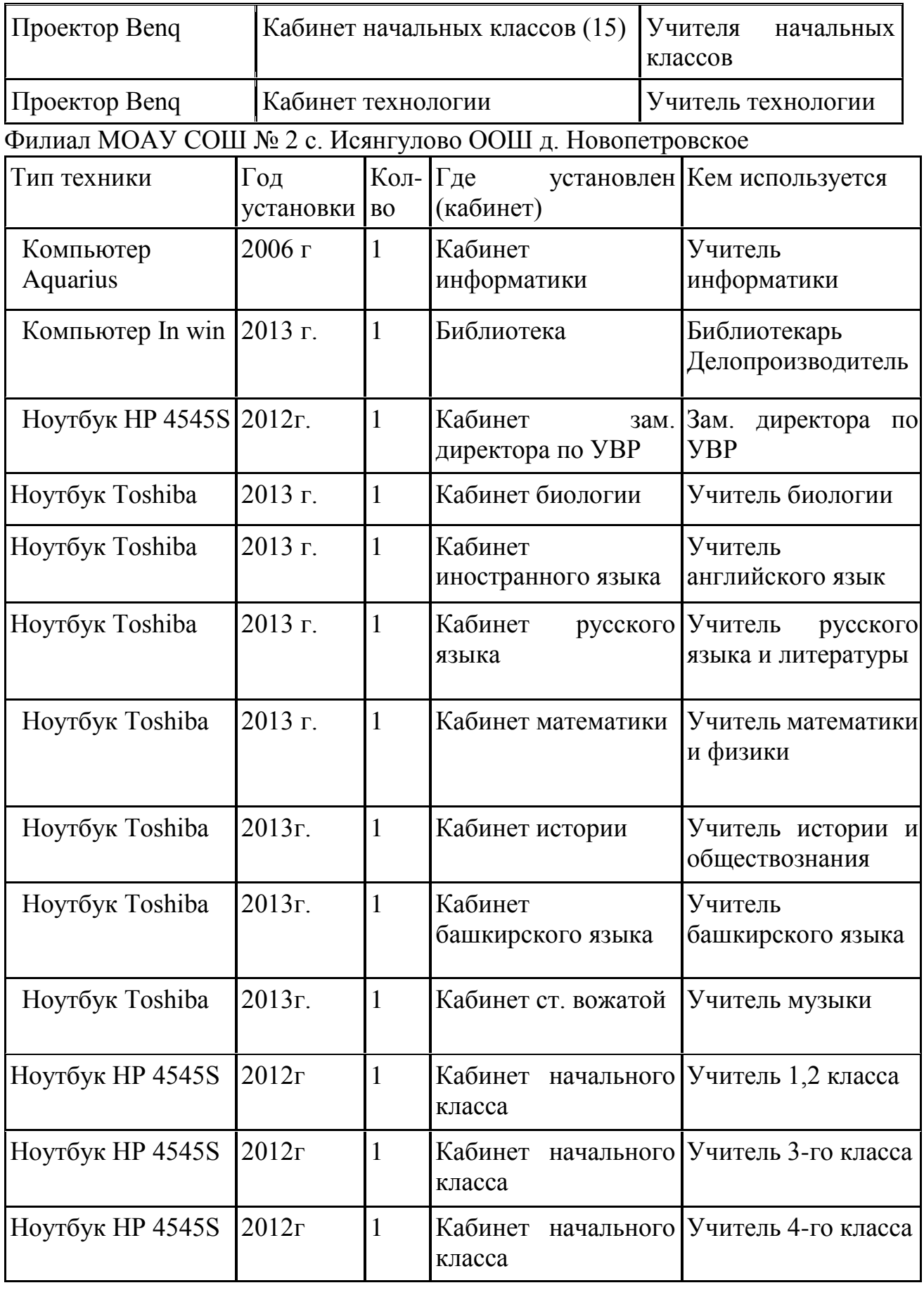

Наименование Где установлен Кем используются

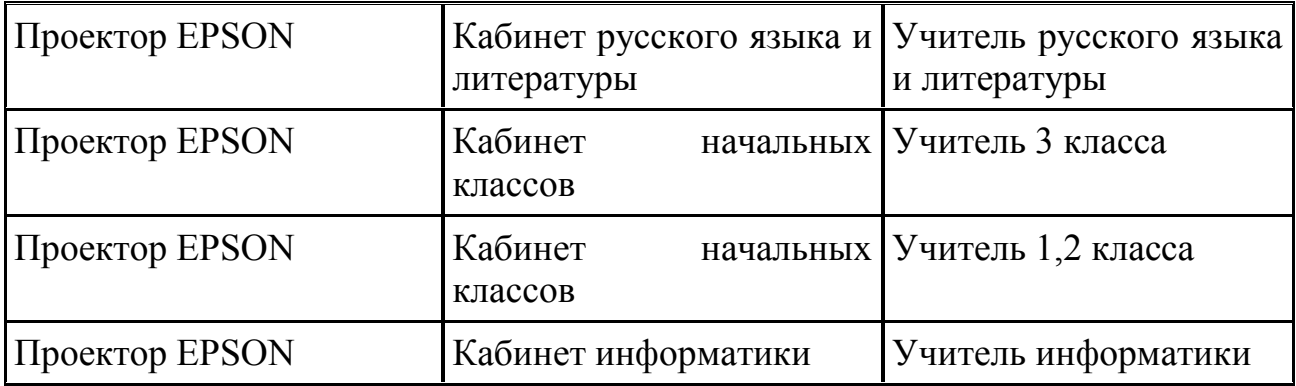

#### **6.2. Компьютерные программы**

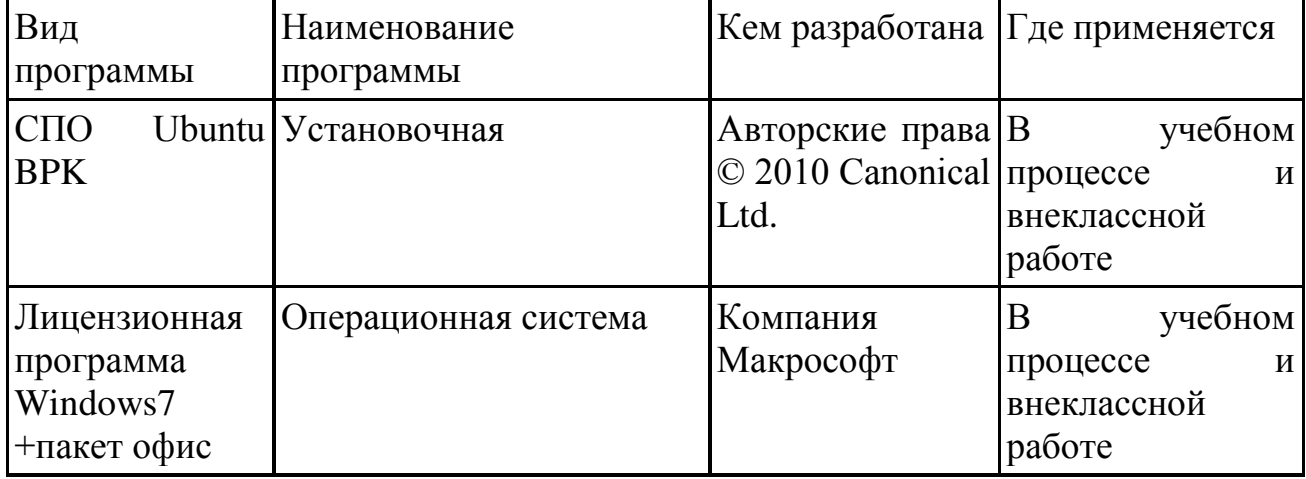

### **6.3. Дополнительное оборудование**

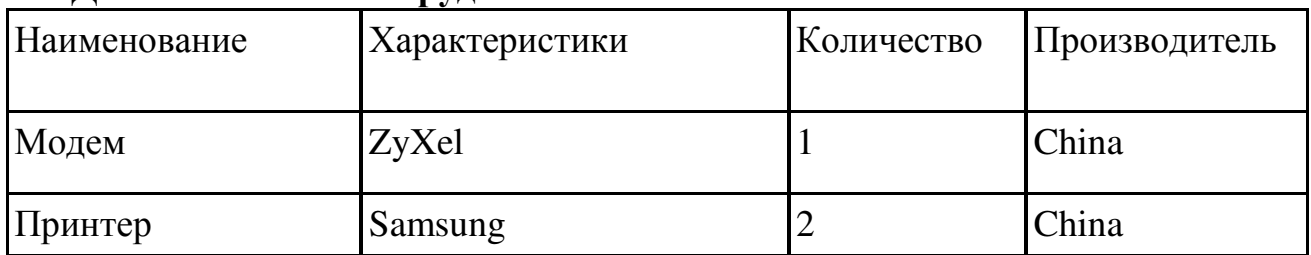

## **6.4. Другие средства ТСО**

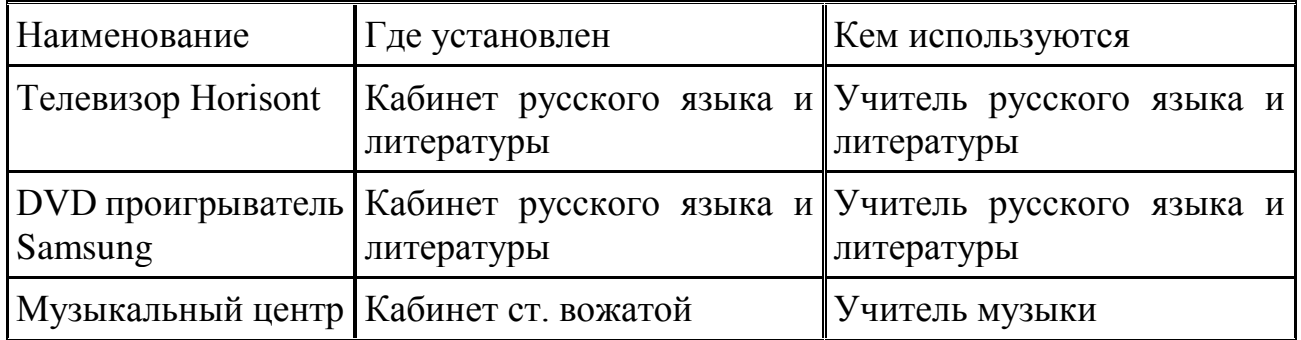

# ДОКУМЕНТ ПОДПИСАН<br>ЭЛЕКТРОННОЙ ПОДПИСЬЮ

#### СВЕДЕНИЯ О СЕРТИФИКАТЕ ЭП

Сертификат 603332450510203670830559428146817986133868575880

Владелец Алопина Елена Николаевна

Действителен С 18.03.2021 по 18.03.2022